#### VY\_32\_INOVACE\_M\_02\_14

 $\mbox{Šablona III/2} - \mbox{Inovace a zkvalitnění výuky prostřednictvím ICT}$ 

#### MINCE

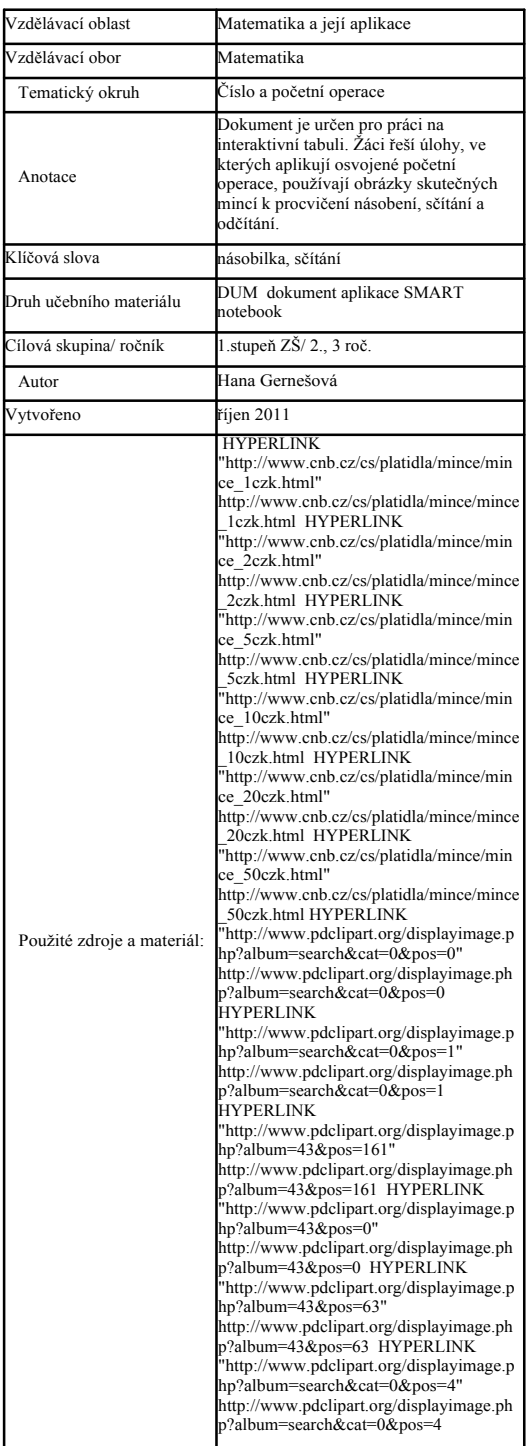

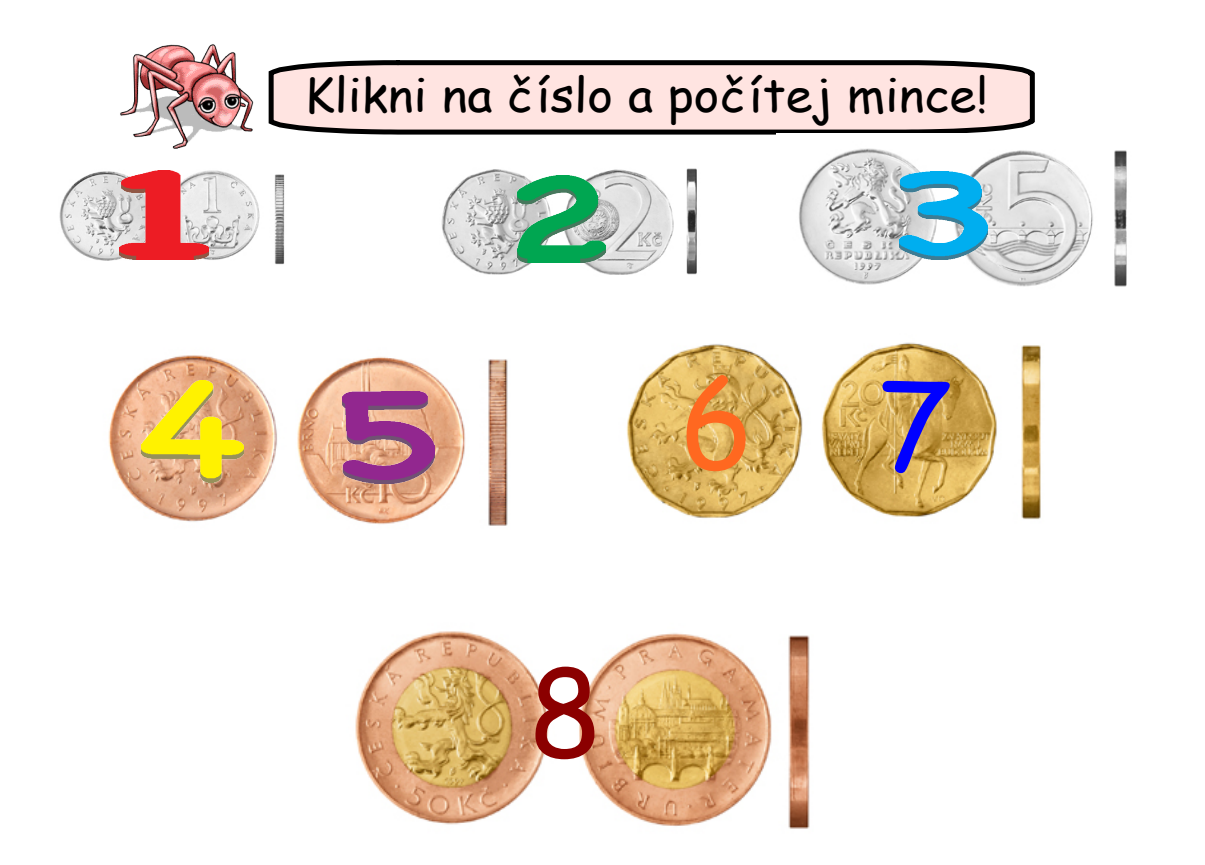

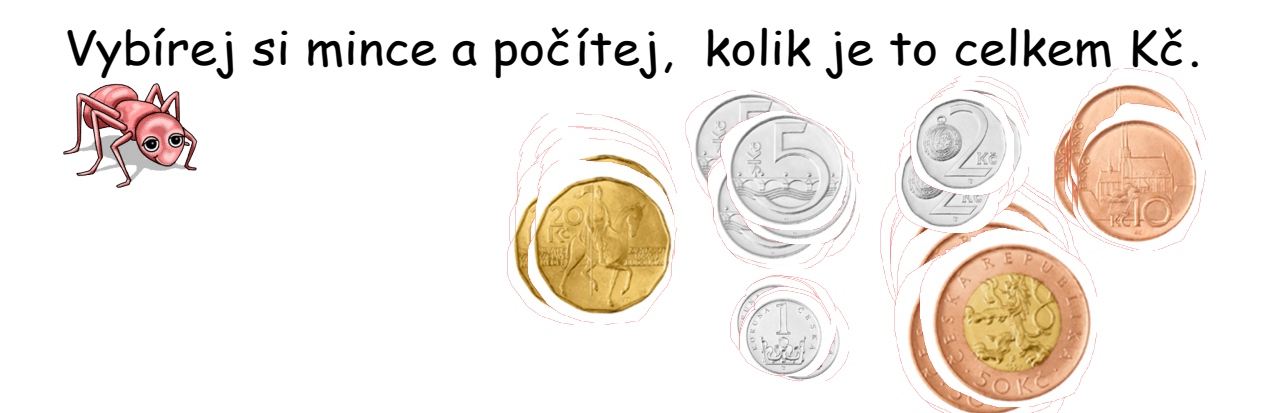

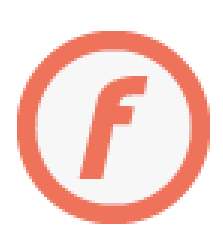

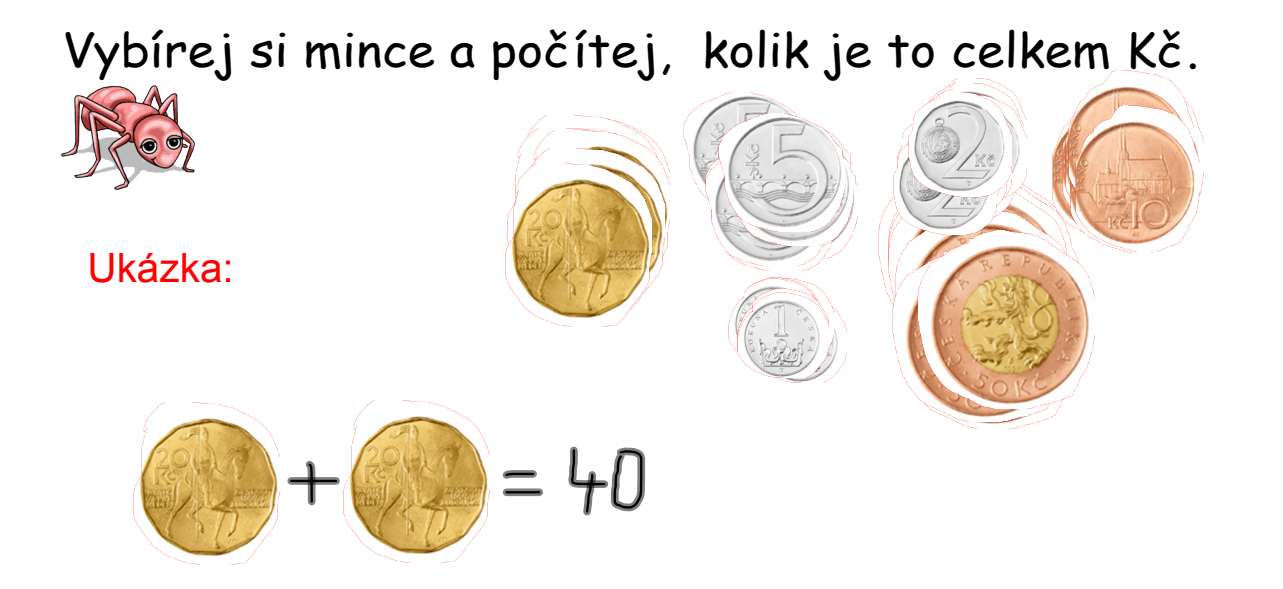

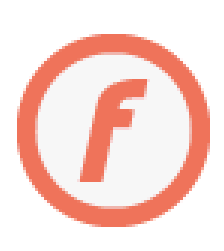

# Čokoláda stojí 20 Kč. Kolika způsoby můžeš platit? Vyber si z nabízených mincí.

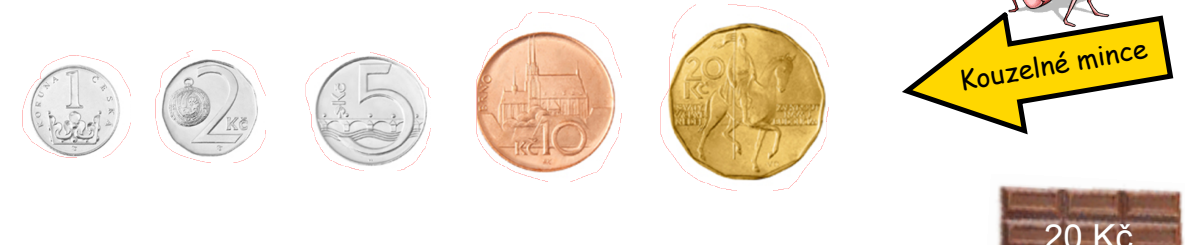

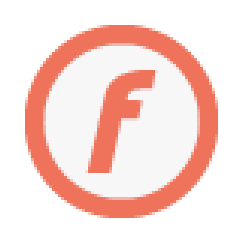

# Čokoláda stojí 20 Kč. Kolika způsoby můžeš platit? Vyber si z nabízených mincí.

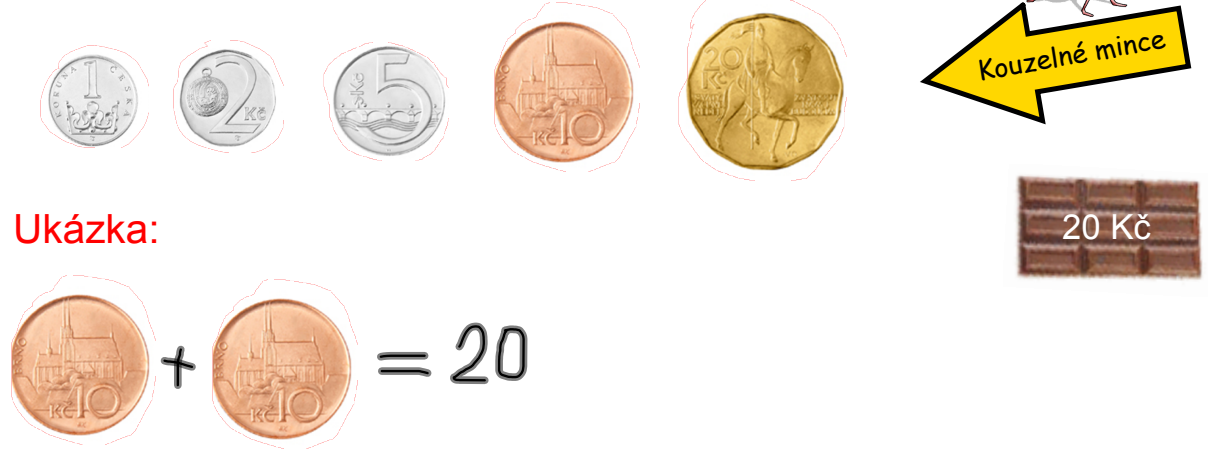

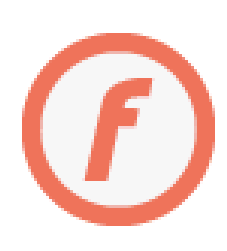

### Vyber si z nabídky občerstvení. Zaplať pomocí kouzelných mincí.

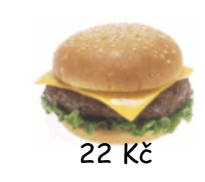

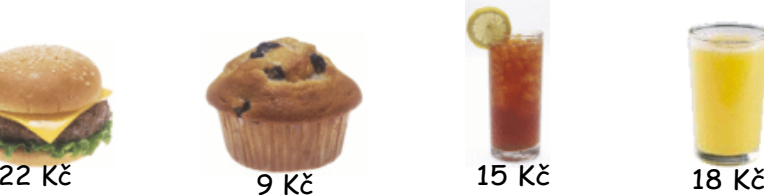

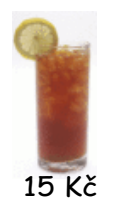

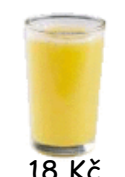

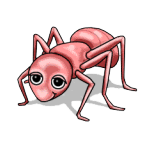

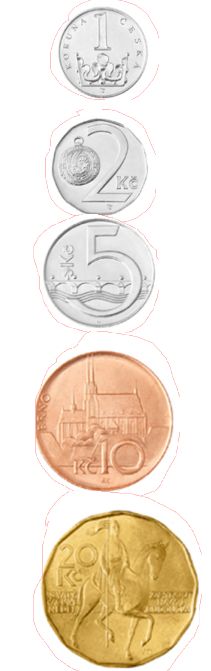

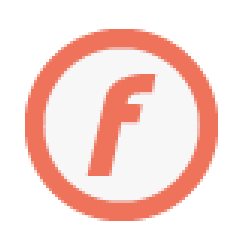

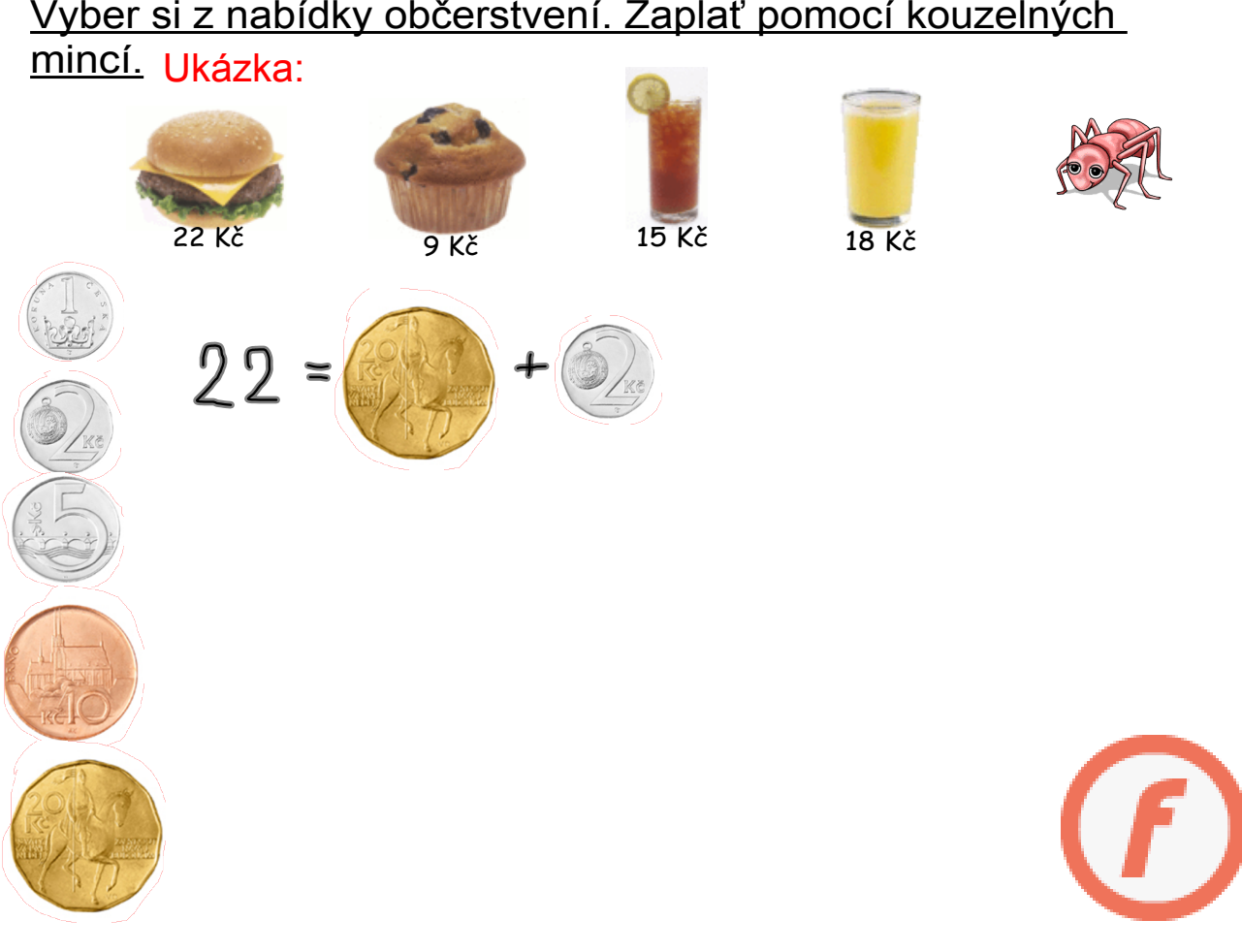

# Vyber si z nabídky občerstvení. Zaplať pomocí kouzelných

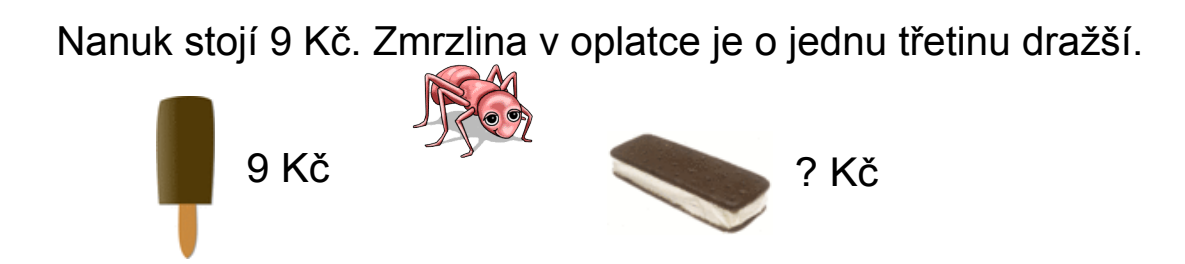

Nakupuj zmrzlinu a nanuky. Použij kouzelné mince a ukaž, čím budeš platit.

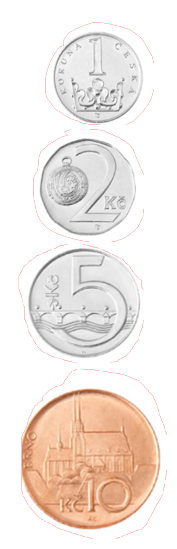

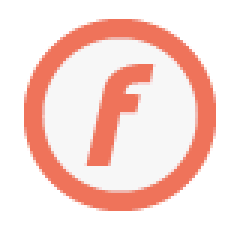

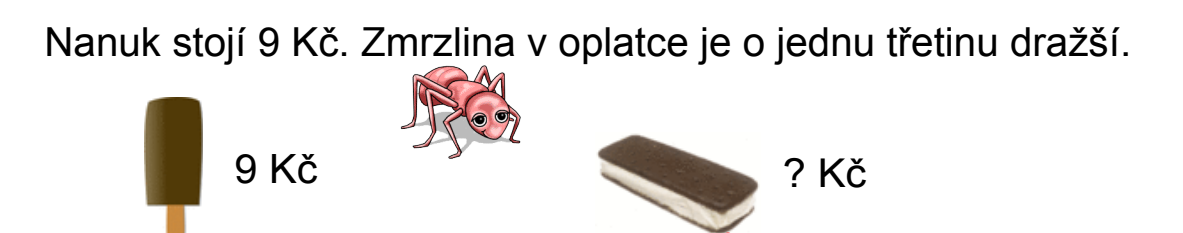

### Ukázka:

Nakupuj zmrzlinu a nanuky. Použij kouzelné mince a ukaž, čím budeš platit.

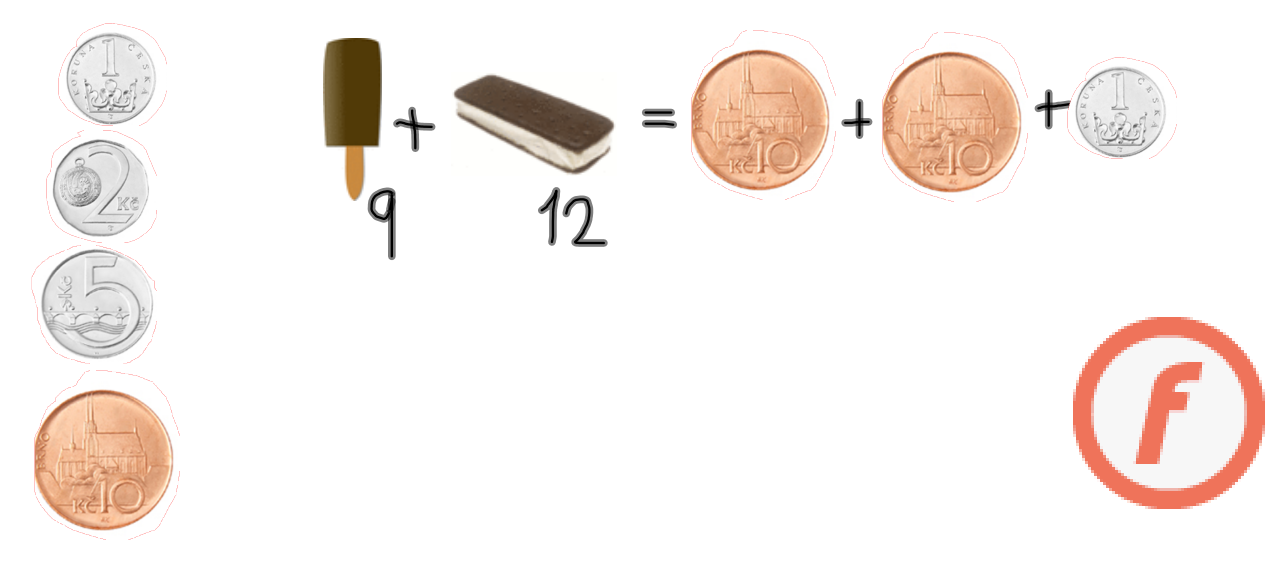

Rozměň pomocí kouzelných mincí desetikorunu. Ukaž všechny možnosti.

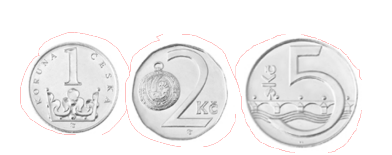

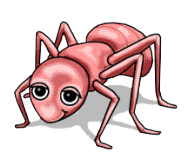

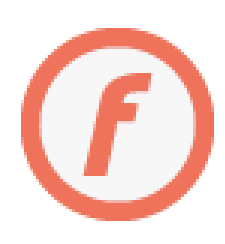

## Rozměň pomocí kouzelných mincí desetikorunu. Ukaž všechny možnosti.

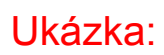

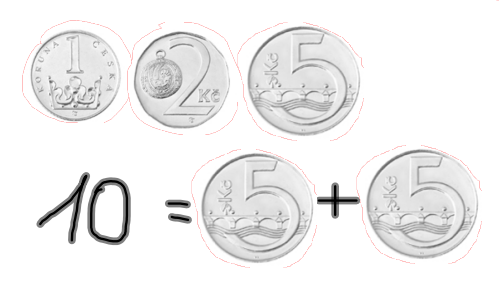

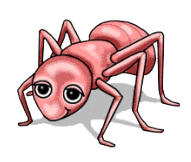

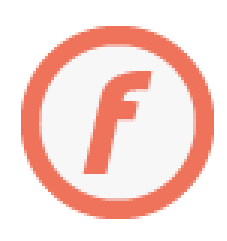

# Rozměň mince na pětikoruny. Rozmen minee ne petikorunu.

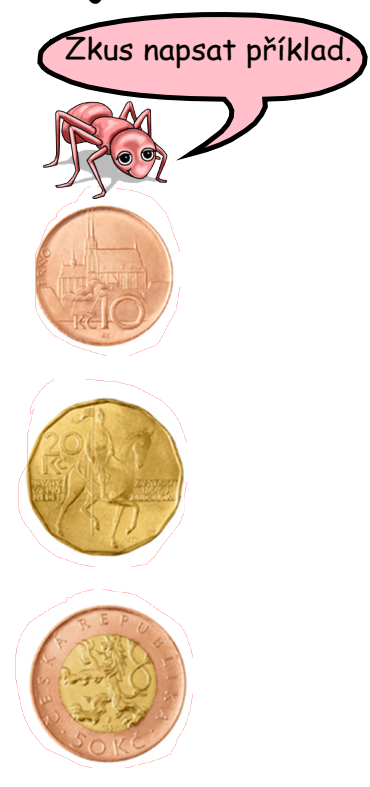

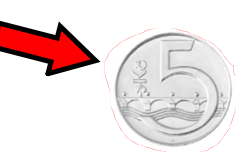

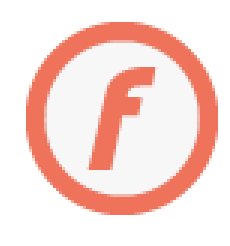

## Rozměň mince na pětikoruny. Použij tuto kouzelnou pětikorunu.

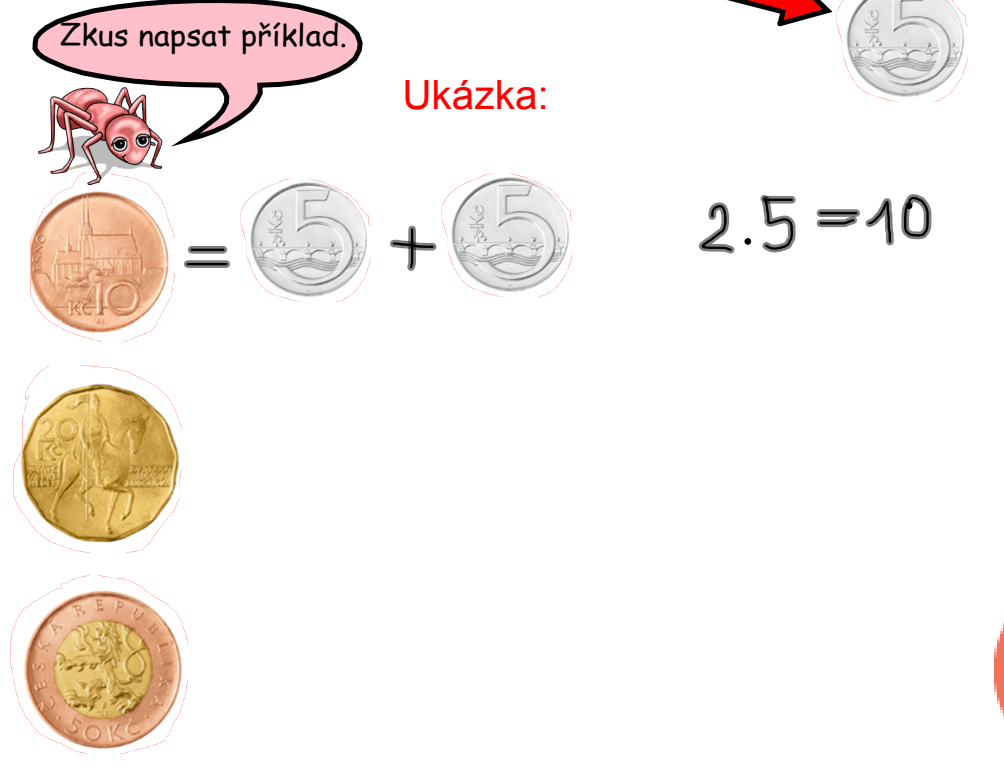

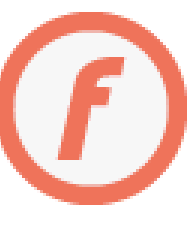

Rozměň pomocí kouzelných mincí dvacetikorunu.

Ukaž všechny možnosti.

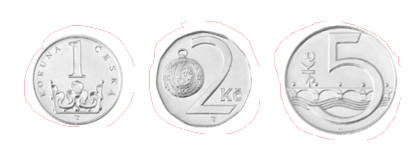

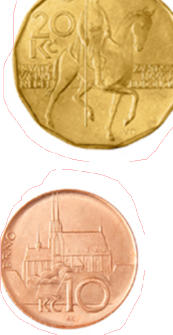

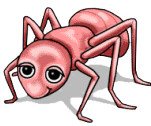

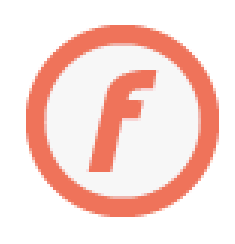

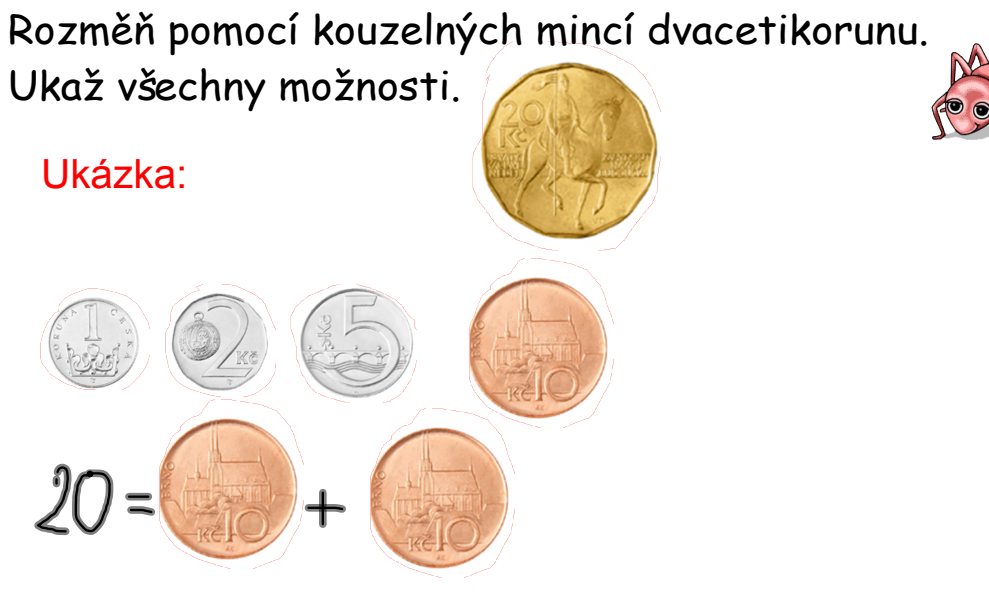

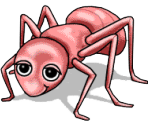

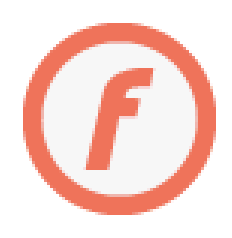

Rozměň pomocí kouzelných mincí padesátikorunu.

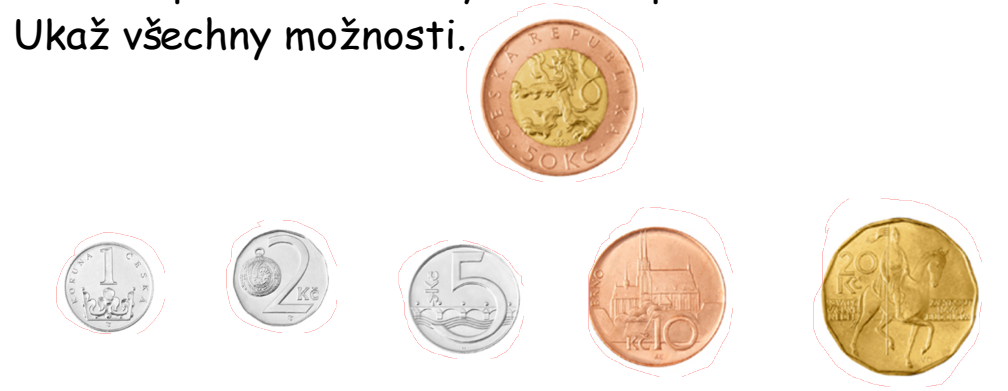

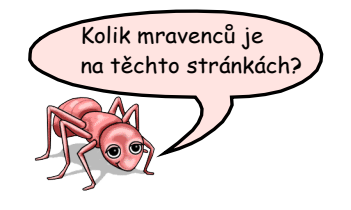

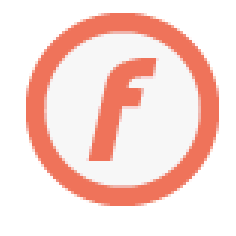

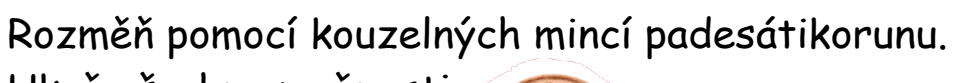

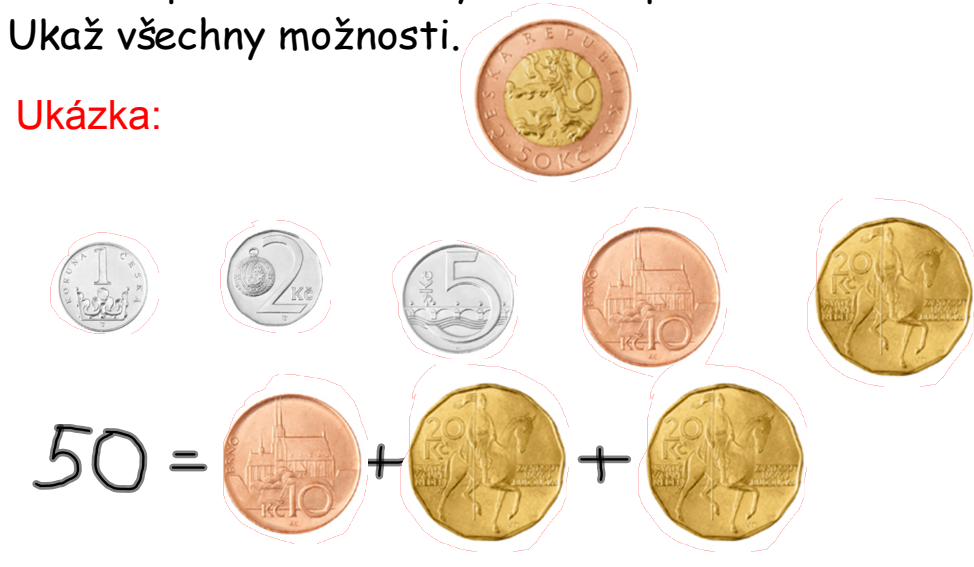

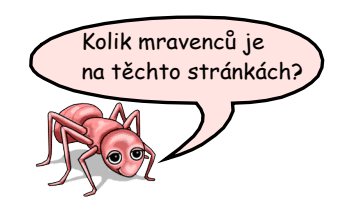

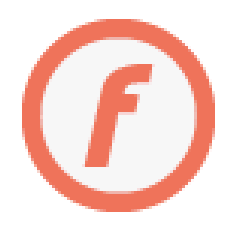

InovaceM14.doc

AnotaceM14.pdf